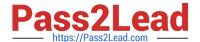

# C\_TAW12\_750<sup>Q&As</sup>

SAP Certified Development Associate - ABAP with SAP NetWeaver 7.50

## Pass SAP C\_TAW12\_750 Exam with 100% Guarantee

Free Download Real Questions & Answers **PDF** and **VCE** file from:

https://www.pass2lead.com/c\_taw12\_750.html

100% Passing Guarantee 100% Money Back Assurance

Following Questions and Answers are all new published by SAP Official Exam Center

- Instant Download After Purchase
- 100% Money Back Guarantee
- 365 Days Free Update
- 800,000+ Satisfied Customers

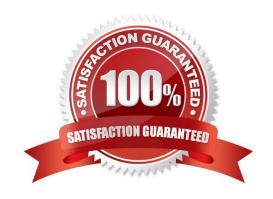

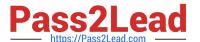

#### **QUESTION 1**

Identify the valid methods for setting the value of a select-option selection field... (More than one answer is correct)

- A. Initialization. ZFLIGHTS-CARRID = \\'AA\\'.
- B. Srt-of-Selection. ZFLIGHTS-CARRID = \\'AA\\'.
- C. SELECT-OPTIONS AIRLINE FOR ZFLIGHTSCARRID MEMORY ID CAR.
- D. SELECT-OPTIONS AIRLINE FOR ZFLIGHTSCARRID DEFAULT \\'AA\\'.

Correct Answer: CD

#### **QUESTION 2**

What is true about the enhancement concept? (More than one answer is correct)

- A. They are preplanned by SAP
- B. Enhancement Projects use CI includes
- C. A specific enhancement can only be used in one customer project
- D. A specific enhancement may be used in more than one customer project
- E. A component can be conined in more than one enhancement

Correct Answer: AC

#### **QUESTION 3**

You have 2 objects: O1 of type class C1 and O2 of type class C2. Class C2 is a subclass of class C1.

Which of the following statements implements an up cast?

- A. MOVE O1 ?TO O2.
- B. O2 ?= O1.
- C. MOVE O1 TO O2.
- D. O1 = O2.

Correct Answer: D

#### **QUESTION 4**

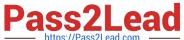

You run an executable program that contains the following code:

DATA:

gv\_var1 TYPE n LENGTH 3,

gv\_var2 TYPE n LENGTH 3 VALUE \\'456\\'.

START-OF-SELECTION.

CLEAR gv\_var2.

 $gv_var2 = gv_var1.$ 

gv\_var1 = \\'123\\'.

At what point does the system reserve memory for data object gv\_var1?

- A. When value \\'123\\' is assigned to the data object
- B. When the assignment to gv\_var2 is executed
- C. As soon as the program is loaded into the internal session
- D. At the beginning of the START-OF-SELECTION event block

Correct Answer: C

#### **QUESTION 5**

The user default for the date format is set to YYYY.MM.DD. Assume that today\\'s date is January 15, 1999 the displayed output of the date field in the following code.

Data: datum type d.

Datum = sy-datum.

Write:/ datum mm/dd/yyyy.

- A. 01/15/1999
- B. 1999/01/15
- C. 19990115
- D. 1999.01.15

Correct Answer: D

#### **QUESTION 6**

## https://www.pass2lead.com/c\_taw12\_750.html

2023 Latest pass2lead C\_TAW12\_750 PDF and VCE dumps Download

After a READ LINE on a List, what happens to the HIDE da?

- A. Nothing, the da remains in the hidden area
- B. The hide da is restored to shared memory
- C. The Hide da is not available to the program
- D. It is transferred back to the fields defined in the program

Correct Answer: D

#### **QUESTION 7**

How can you improve the performance when accessing a large data volume database table?

- A. Apply the appropriate data class and size category.
- B. Switch the database table to fully buffered.
- C. Define appropriate indexes for the database table.
- D. Change the table type in the dictionary

Correct Answer: C

#### **QUESTION 8**

Identify the clause that is used in suppress sndard headers?

- A. No Sndard Heading
- B. No Sndard Page Heading
- C. Suppress Sndard
- D. System>List>Save

Correct Answer: B

#### **QUESTION 9**

Identify the key word that determines if a CMOD function exit has been provided.

- A. CALL PROGRAM-EXIT
- **B. CALL CUSTOMER-FUNCTION**
- C. CALL USER-EXIT

### https://www.pass2lead.com/c\_taw12\_750.html

2023 Latest pass2lead C\_TAW12\_750 PDF and VCE dumps Download

## D. CALL CUSTOMER-SUBSCREEN

Correct Answer: B

#### **QUESTION 10**

What definitions are recommended to be client specific? (More than one answer is correct)

- A. Repository
- B. Application
- C. Customizing
- D. Dictionary

Correct Answer: BC

#### **QUESTION 11**

What happens when a user presses F1 on a Screen Field?

- A. The system will display the documention of the field to which a screen field refers
- B. The system will display the documention of the da element to which a screen field refers
- C. The system will display the documention of the domain to which a screen field refers
- D. The system will display the technical information of the field to which a screen field refers

Correct Answer: B

#### **QUESTION 12**

What is the value of sy-subrc when the user presses cancel after a screen has been displayed using the Call Selection-Screen stement?

- A. -1
- B. 4
- C. 8
- D. 0

Correct Answer: B

#### **QUESTION 13**

## https://www.pass2lead.com/c\_taw12\_750.html

2023 Latest pass2lead C\_TAW12\_750 PDF and VCE dumps Download

Mark the invalid program text element?

- A. Titles/Headers
- B. Parameter Texts
- C. Selection Texts
- D. Text Symbols

Correct Answer: B

#### **QUESTION 14**

During interactive reporting, at what point does sy-Isind get incremented by the system?

- A. When you programmatically increment it
- B. At the end of an interactive processing block
- C. At the beginning of an interactive processing block

Correct Answer: C

#### **QUESTION 15**

What happens when a 1 to many relationship is encountered with an inner Join?

- A. redundant da is not returned to the resulnt set
- B. redundant da from the outer ble is included
- C. run time error
- D. redundant da from the inner ble is included

Correct Answer: B

C TAW12 750 Study Guide

C TAW12 750 Exam
Questions

C TAW12 750 Braindumps